## Review: Markov Process

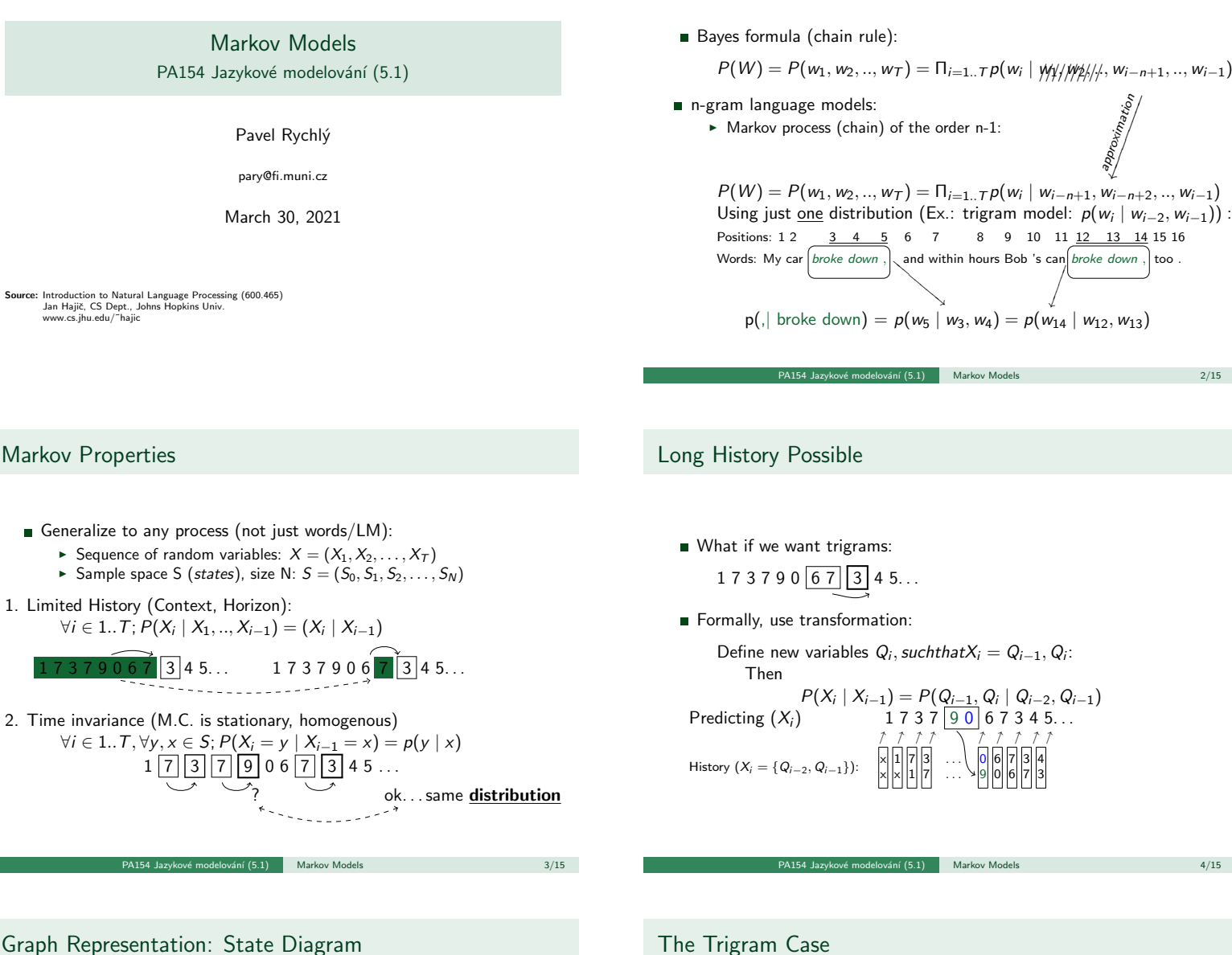

## Graph Representation: State Diagram

- $S = \{s_0, s_1, s_2, \ldots, s_n\}$ : states
- Distribution  $P(X_i | X_{i-1})$ :

 $\triangleright$  transitions (as arcs) with probabilities attached to them:

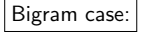

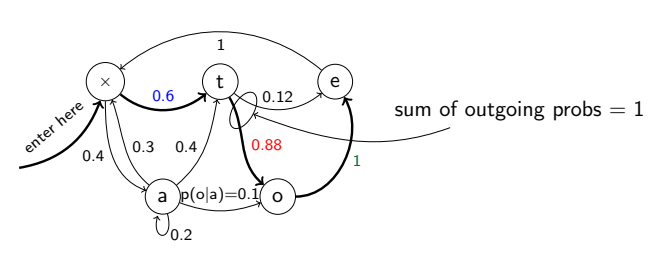

 $p(toe) = .6 \times .88 \times 1 = .528$ 

PA154 Jazykové modelování (5.1) Markov Models 5/15

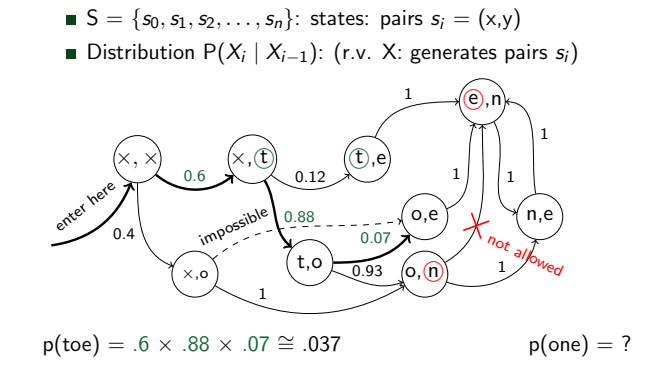

PA154 Jazykové modelování (5.1) Markov Models 6/15

#### Finite State Automaton

- States  $\sim$  symbols of the [input/output] alphabet  $\triangleright$  pairs (or more): last element of the n-tuple
- Arcs  $\sim$  transitions (sequence of states)
- **[Classical FSA: alphabet symbols on arcs:**  $\triangleright$  transformation: arcs  $\leftrightarrow$  nodes]
- **Possible thanks to the "limited history" Markov Property**
- So far: Visible Markov Models (VMM)

 $\gamma$ ání (5.1) Markov Models 7/15

Added Flexibility. . .

So far, no change; but different states may generate the same output (why not?):

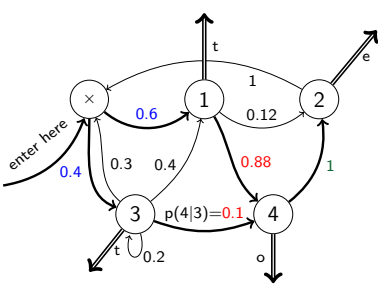

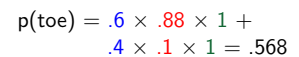

PA154 Jazykové modelování (5.1) Markov Models 9/15

# . . . and Finally, Add Output Probabilities

Maximum flexibility: [Unigram] distribution (sample space: output alphabet) at each output arc:

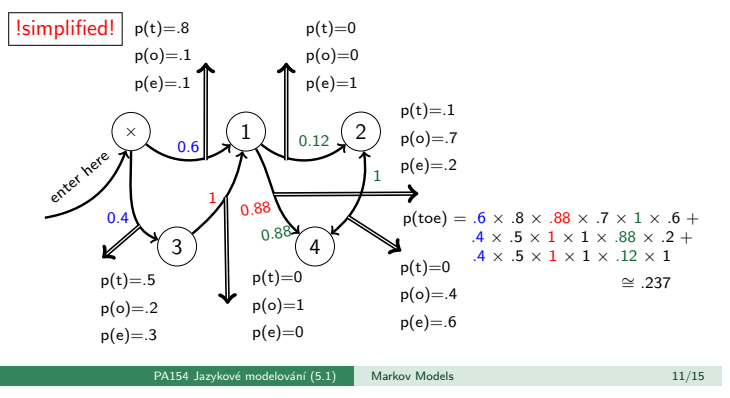

#### Hidden Markov Models

The simplest HMM: states generate [observable] output (using the"data" alphabet) but remain "invisible":

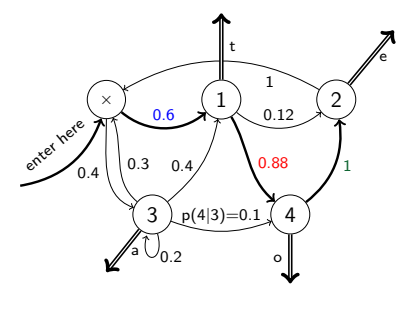

 $p(toe) = .6 \times .88 \times 1 = .528$ 

PA154 Jazykov´e modelov´an´ı (5.1) Markov Models 8/15

Output from Arcs. . .

Added flexibility: Generate output from arcs, not states:

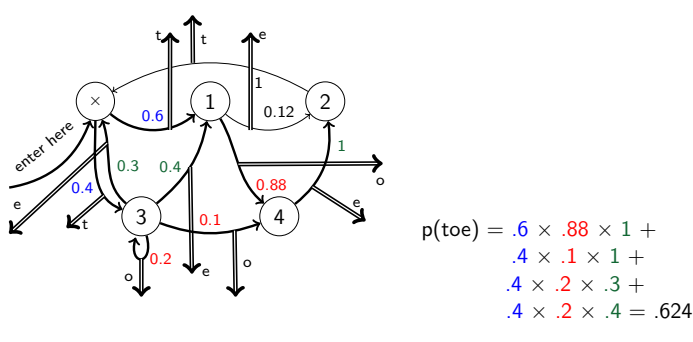

Slightly Different View

Allow for multiple arcs from  $s_i \rightarrow s_i$ , mark them by output symbol s, get rid of output distributions:

 $\frac{10}{15}$  Dvé modelování (5.1) Markov Models 10/15

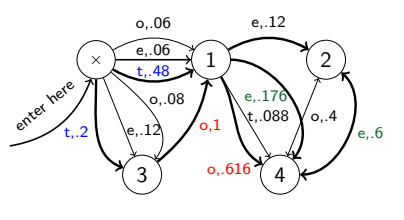

 $p(toe) = .48 \times .616 \times .6 +$  $.2 \times 1 \times .176 +$  $.2 \times 1 \times .12 \cong .237$ 

In the future, we will use the view more convenient for the problem at hand.

#### Formalization

#### Formalization - Example

HMM (the most general case):

- Five-tuple  $(S, s_0, Y, P_S, P_Y)$ , where:
	- $S = \{s_0, s_1, s_2, \ldots, s_T\}$  is the set of states,  $s_0$  is the initial state,
	- $Y = \{y_1, y_2, \ldots, y_V\}$  is the output alphabet,
	- $\blacktriangleright$   $P_S(s_j | s_i)$  is the set of prob. distributions of transitions,
	- ► size of  $P_s$  : |  $S$  |<sup>2</sup>.
	- $\blacktriangleright$   $P_Y(y_k | s_i, s_j)$  is the set of output (emission) probability distributions.  $\triangleright$  size of  $P_Y : |S|^2 \times |Y|$

#### Example:

- $S = x, 1, 2, 3, 4, s_0 = x$
- $Y = \{t, o, e\}$ 
	-

Panálování (5.1) Markov Models 13/15

Example (for graph, see foils 11,12):  $\triangleright$  S= {x, 1, 2, 3, 4}, s<sub>0</sub> = x

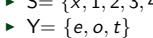

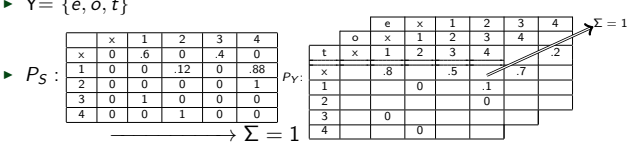

Panalis Jazykov<br>14/15 **Jazykov**<br>14/15 **Jazykov** 

Using the HMM

- The generation algorithm (of limited value  $:-$ )):
	- 1 Start in  $s = s_0$ .
	- **2** Move from s to s' with probability  $P_S(s' | s)$ .
	- **3** Output (emit) symbol  $y_k$  with probability  $P_S(y_k | s, s')$ .
	- 4 Repeat from step 2 (until somebody says enough).
- **More interestirig usage:** 
	- $\blacktriangleright$  Given an output sequence  $Y = \{y_1, y_2, \ldots, y_k\}$  compute its probability.
	- Given an output sequence  $Y = \{y_1, y_2, \ldots, y_k\}$  compute the most
	- likely sequence of states which has generated it.
	- $\blacktriangleright$  ... plus variations: e.g., n best state sequences

PA154 Jazykové modelování (5.1) Markov Models 15/15